## **LabVIFW**

200030

Abstract

This paper introduces the basic function and application of LabVIEW, and especially presents the usage of serial communication function in this software and the communication process between PC and ATmega8 singlechip based on practical example.

Keywords:LabVIEW,RS-485 communication,ATmega8 singlechip

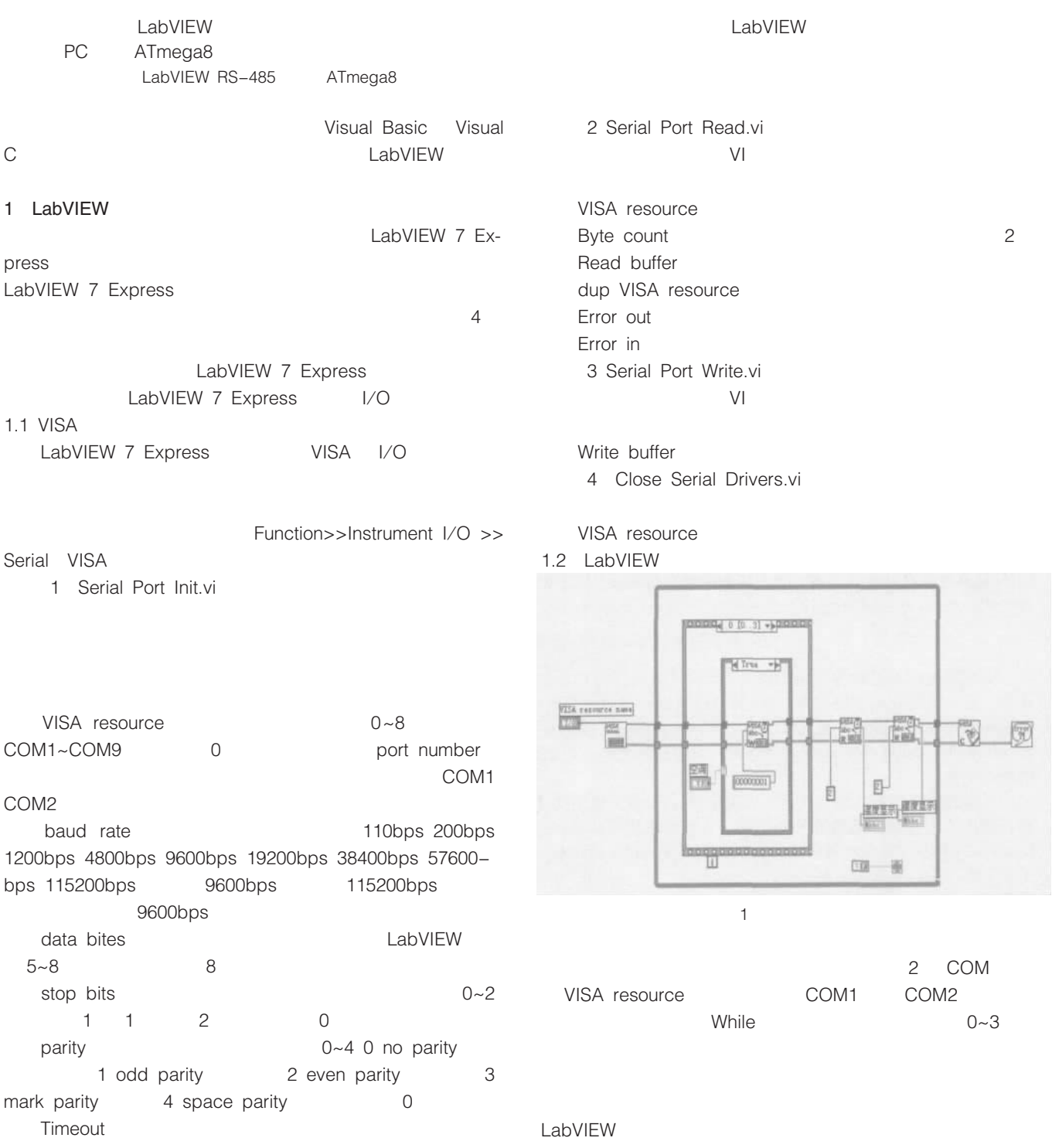

© 1994-2012 China Academic Journal Electronic Publishing House. All rights reserved. http://www.cnki.net

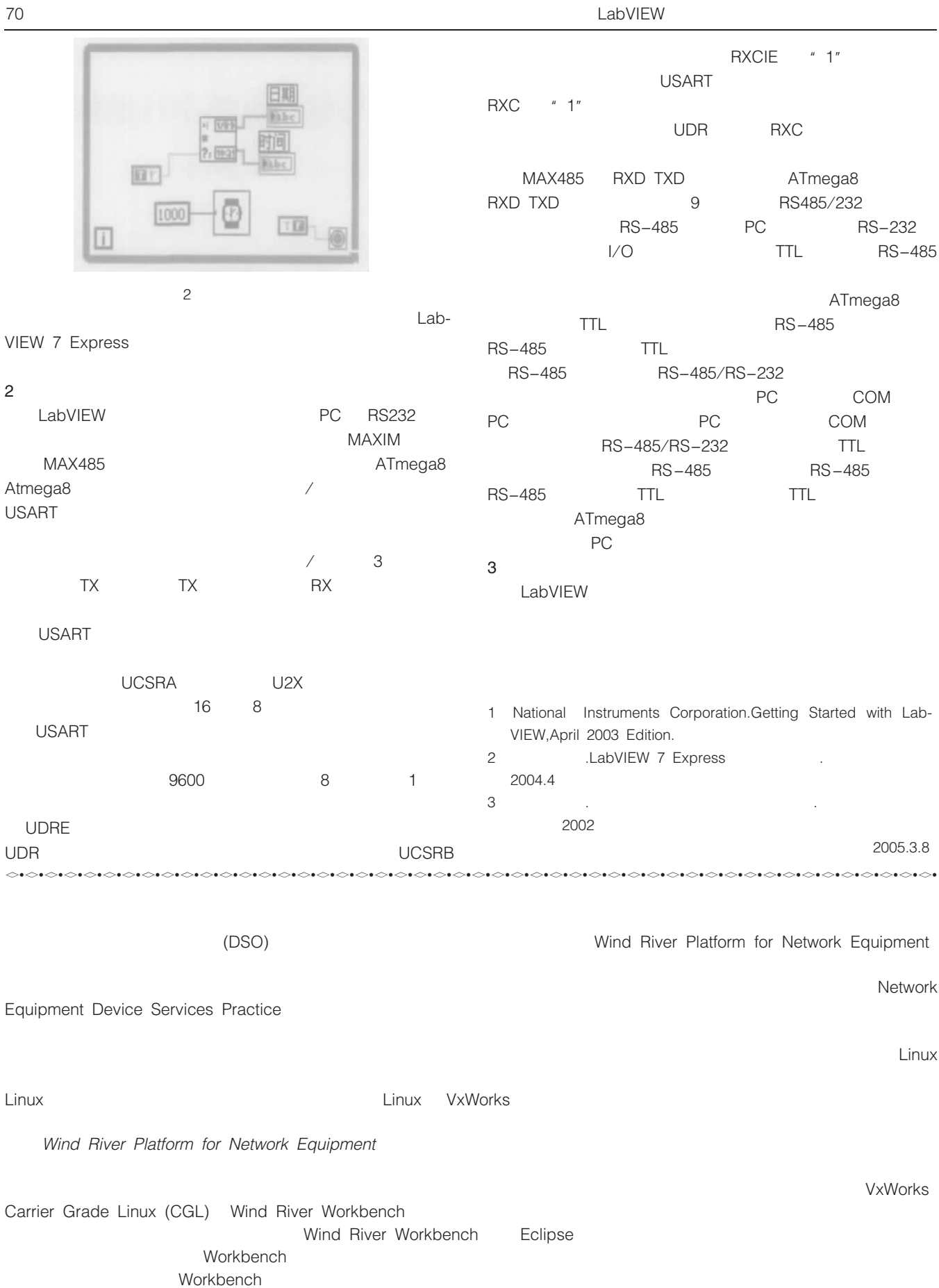

LabVIEW

Wind River Platform for Network Equipment Linux Edition Wind River Platform for Network Equipment VxWorks Edition Wind River Network Equipment Device Services Practice